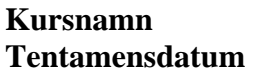

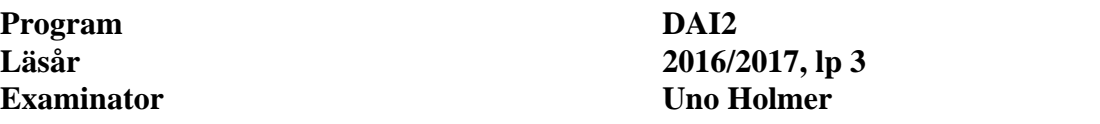

### **Uppgift 1**

a)  $(2 p)$ 

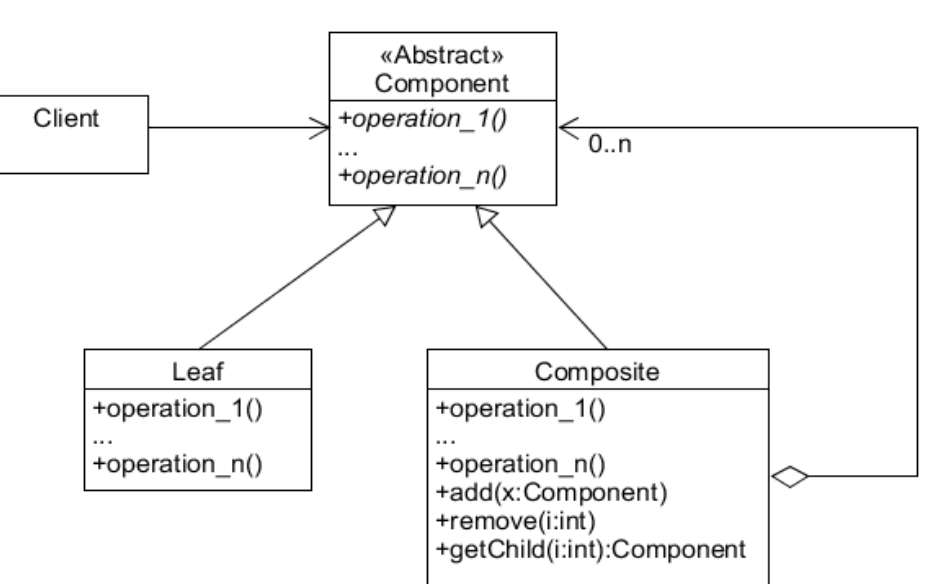

#### b) (3 p)

```
public final class SingletonRandom extends Random { 
    private static SingletonRandom instance = null private SingletonRandom() {} 
     public synchronized static SingletonRandom getInstance() { 
         if ( instance == null ) 
              instance = new SingletonRandom(); 
         return instance; 
     } 
}
```
**Objektorienterade applikationer Tentamensdatum 2017-03-16** 

1 (5)

### **Uppgift 2** (6 p)

```
public class Die extends Observable { 
     private int value; 
     private static Random random = new Random(); 
     public void roll() { 
        value = 1 + \text{random.nextInt}(6); setChanged(); 
         notifyObservers(value); 
     } 
} 
public class Gui extends JFrame implements Observer { 
     private JTextField textField; 
     public Gui(Die die) { 
         die.addObserver(this); 
         setLayout(new FlowLayout()); 
         JButton button = new JButton("Roll the die"); 
         add(button); 
         button.addActionListener(e -> die.roll()); 
        textField = new JTextField(1);
         textField.setEditable(false); 
         add(textField); 
         pack(); 
         setVisible(true); 
     } 
     public void update(Observable obs,Object o) { 
         textField.setText("" + (Integer)o); 
     } 
} 
... 
public static void main(String[] arg) { 
     Die die = new Die(); 
    Gui gui = new Gui(die);
     die.roll(); 
} 
Uppgift 3 (10 p) 
public class SkipIterator<E> implements Iterator<E> { 
     private Iterator<E> it;
```

```
 public SkipIterator(Iterator<E> it) { 
    this.it = it;
 } 
 @Override 
 public boolean hasNext() { return it.hasNext(); } 
 @Override 
public E next() { return it.next(); }
 @Override 
public void remove() { it.remove(); }
```

```
 public E skip(int n) { 
         int skipped = 0; 
        E result = it.next();
        while ( it.hasNext() && skipped < n ) {
             result = it.next();
              skipped++; 
          } 
         return result; 
     } 
}
```
# **Uppgift 4** (12 p)

```
public class Search { 
     public static void main(String[] arg) throws IOException { 
        if ( arg.length != 2 ) {
            System.out.println("Usage: java Search <directory> <string>");
             System.exit(0); 
 } 
        File f = new File(arg[0]);
         if ( f.isDirectory() ) 
             for ( File file : f.listFiles() ) 
                 if ( isJavaSourceFile(file) ) 
                     search(file,arg[1]); 
     } 
     private static boolean isJavaSourceFile(File f) { 
         return f.getName().endsWith(".java"); 
     } 
     private static void search(File file,String pattern) throws IOException { 
         boolean isFileNameWritten = false; 
        Scanner sc = new Scanner(file); while ( sc.hasNextLine() ) { 
             String line = sc.nextLine(); 
             if ( line.contains(pattern) ) { 
                 if ( ! isFileNameWritten ) { 
                     System.out.println(file.getName() + ":"); 
                      isFileNameWritten = true; 
 } 
                 System.out.println(line); 
 } 
         } 
    } 
}
```
## **Uppgift 5** (16 p)

```
public class Server { 
     public static void main(String[] arg) { 
        if ( arg.length != 1 ) {
             System.out.println("Usage: java Server <port number>");
              System.exit(0); 
         } 
         try { 
              ServerSocket servSock = 
                  new ServerSocket(Integer.parseInt(arg[0])); 
              while ( true ) 
                  new ClientHandler(servSock.accept()); 
         } 
         catch ( IOException e) { 
              e.printStackTrace(); 
 } 
     } 
} 
public class ClientHandler extends Thread { 
     private Socket clientSocket; 
     private DataInputStream inStream; 
     private DataOutputStream outStream; 
     private File dataStore; 
     public ClientHandler(Socket clientSocket) { 
         this.clientSocket = clientSocket; 
         try { 
             getStreams(); 
              openFile(); 
 } 
         catch ( IOException e) { 
             System.out.println("IO error on server startup."); 
              throw new IllegalStateException(); 
         } 
         start(); 
     } 
     private void getStreams() throws IOException { 
         inStream = new DataInputStream(clientSocket.getInputStream()); 
         outStream = new DataOutputStream(clientSocket.getOutputStream()); 
     } 
     private void openFile() throws IOException { 
         String clientIP = clientSocket.getInetAddress().getHostAddress(); 
        dataStore = new File(clientIP + ".txt");
         dataStore.createNewFile(); 
     } 
     @Override 
     public void run() { 
         try { 
              while ( ! interrupted() ) { 
                  int clientValue = inStream.readInt(); 
                  int newMax = getMaxValue(clientValue); 
 ...
```

```
 updateMaxValue(newMax); 
                  outStream.writeInt(newMax); 
 } 
          } 
         catch ( IOException e) { 
              System.out.println("IO error in server. Terminating."); 
              return; 
 } 
     } 
     private int getMaxValue(int clientValue) throws IOException { 
         int newMax = clientValue; 
        Scanner sc = new Scanner(dataStore);
         if ( sc.hasNextInt() ) { 
              int oldMax = sc.nextInt(); 
             newMax = Math.max(clientValue,oldMax); 
         } 
         sc.close(); 
         return newMax; 
     } 
     private void updateMaxValue(int newMax) throws IOException { 
        PrintWriter pw = new PrintWriter(dataStore);
         pw.print("" + newMax); 
         pw.close(); 
     } 
} 
Uppgift 6 (11 p)
public static JMenu createMenu(String configFile) throws IOException { 
    Scanner sc = new Scanner(new File(configFile));
     JMenu menu = null; 
     if ( sc.hasNextLine() ) 
         menu = new JMenu(sc.nextLine()); 
    while ( sc.hasNextLine() ) {
         String[] buf = sc.nextLine().split(":"); 
         String itemName = buf[0]; 
         String className = buf[1]; 
        menu.add(createMenuItem(itemName,className));
     } 
     return menu; 
} 
private static JMenuItem createMenuItem(String itemName, String className) {
     JMenuItem item = null; 
     try { 
         Class c = Class.forName(className); 
         MenuAction action = (MenuAction)(c.newInstance()); 
         item = new JMenuItem(itemName); 
         item.addActionListener(e -> action.fire()); 
     } 
     catch ( ReflectiveOperationException e ) { 
         e.printStackTrace(); 
         System.exit(0); 
     } 
     return item; 
}
```